## **UNIVERSIDADAUTÓNOMA JUAN MISAEL SARACHO**

FACULTAD CIENCIAS Y TECNOLOGÍA CARRERA DE INGENÍERIA INFORMÁTICA

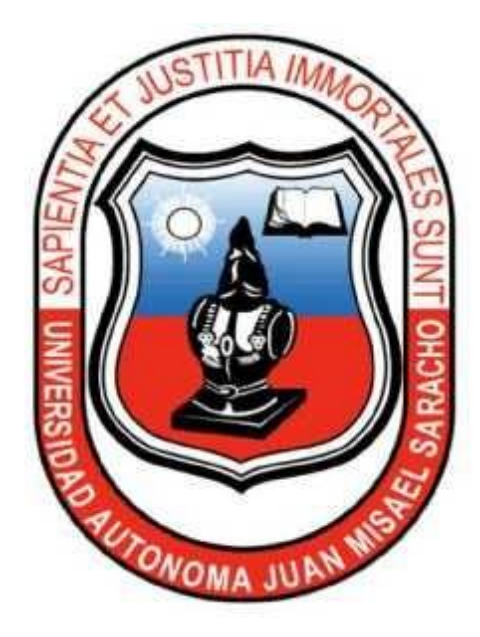

# **MEJORAR EL CONTROL DE UN CULTIVO HIDROPÓNICO CON TECNOLOGÍA MÓVIL Y ARDUINO**

Por:

#### RODRIGO MARTÍN BALDIVIEZO MERCADO

Trabajo de grado presentado a consideración de la Universidad Autónoma **"JUAN MISAEL SARACHO**, como requisito para optar el grado académico de licenciatura en Ingeniería Informática.

> TARIJA – BOLIVIA 2019

#### **VºBº**

…………………………… .……………………………..

M. Sc. Ing. Ernesto R. Álvarez Gozalvez M. Sc. Lic. Elizabeth Castro Figueroa **DECANO VICEDECANA FACULTAD DE CIENCIAS Y FACULTAD DE CIENCIAS Y TECNOLOGÍA TECNOLOGÍA**

#### **APROBADO POR LOS TRIBUNAL:**

………………………………….

Lic. Elizabeth Castro Figueroa

………………………………….

Ing. Silvana Paz Ramírez

………………………………….

Ing. Marcelo Cespedes

El tribunal no se solidariza con la forma, términos, modos y expresiones vertidas en el presente trabajo, siendo únicamente responsabilidad del autor.

### **DEDICATORIA:**

#### **A Dios**.

Por ser el inspirador y darme fuerza para continuar en este proceso de obtener uno de los anhelos más deseados.

## **A mis padres.**

Por su amor, trabajo y sacrificio en todos estos años, gracias a ustedes he logrado llegar hasta aquí́ y convertirme en lo que soy.

#### **AGRADECIMIENTOS:**

A mi U.A.J.M.S por haberme aceptado y ser parte de ella para poder desarrollarme como profesional el inicio de mis estudios superiores.

A los docentes por las innumerables expresiones de apoyo y conocimiento adquirido.

A mi tutor por acompañarme y aconsejarme en este proceso de realización del proyecto.

## ÍNDICE

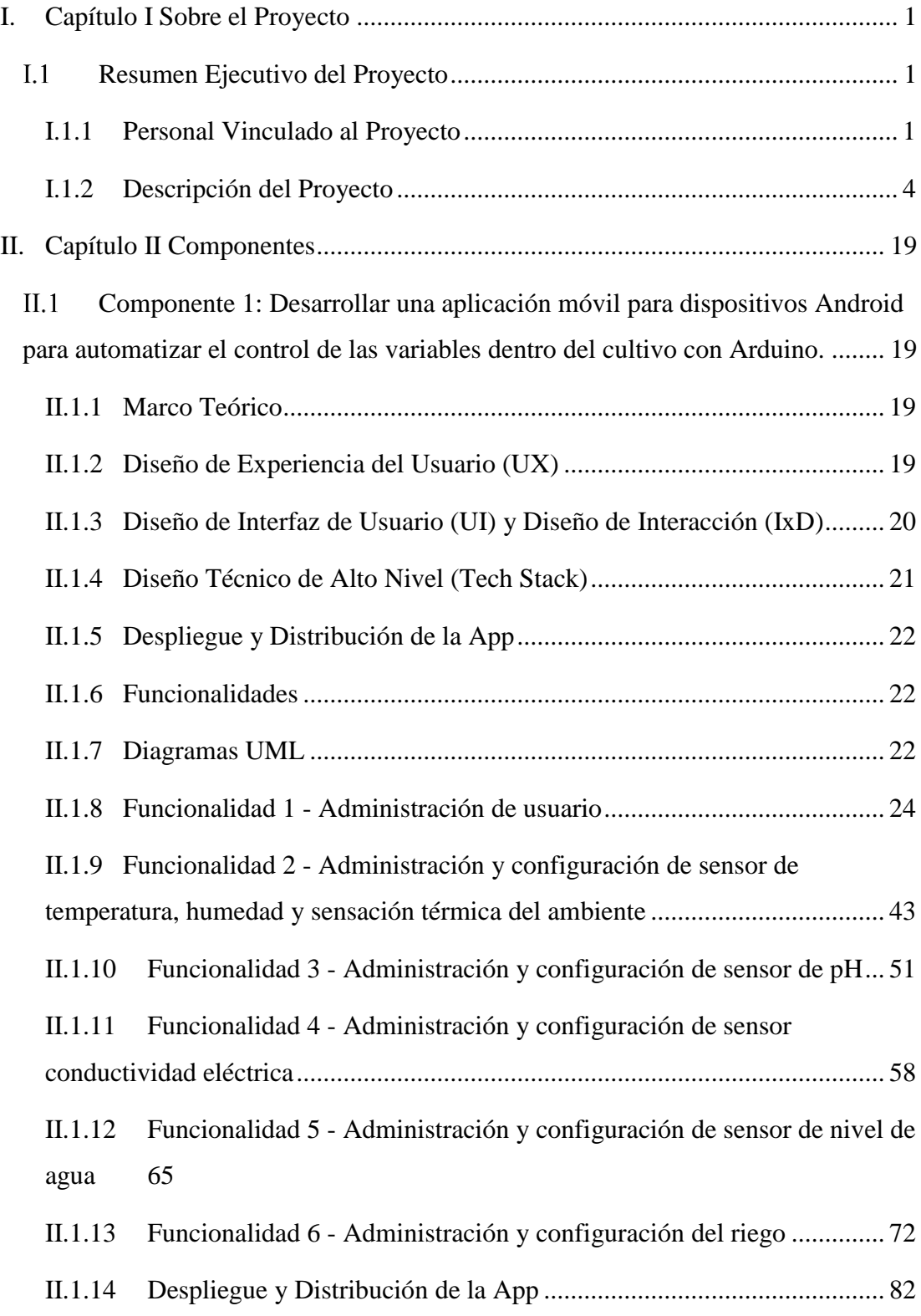

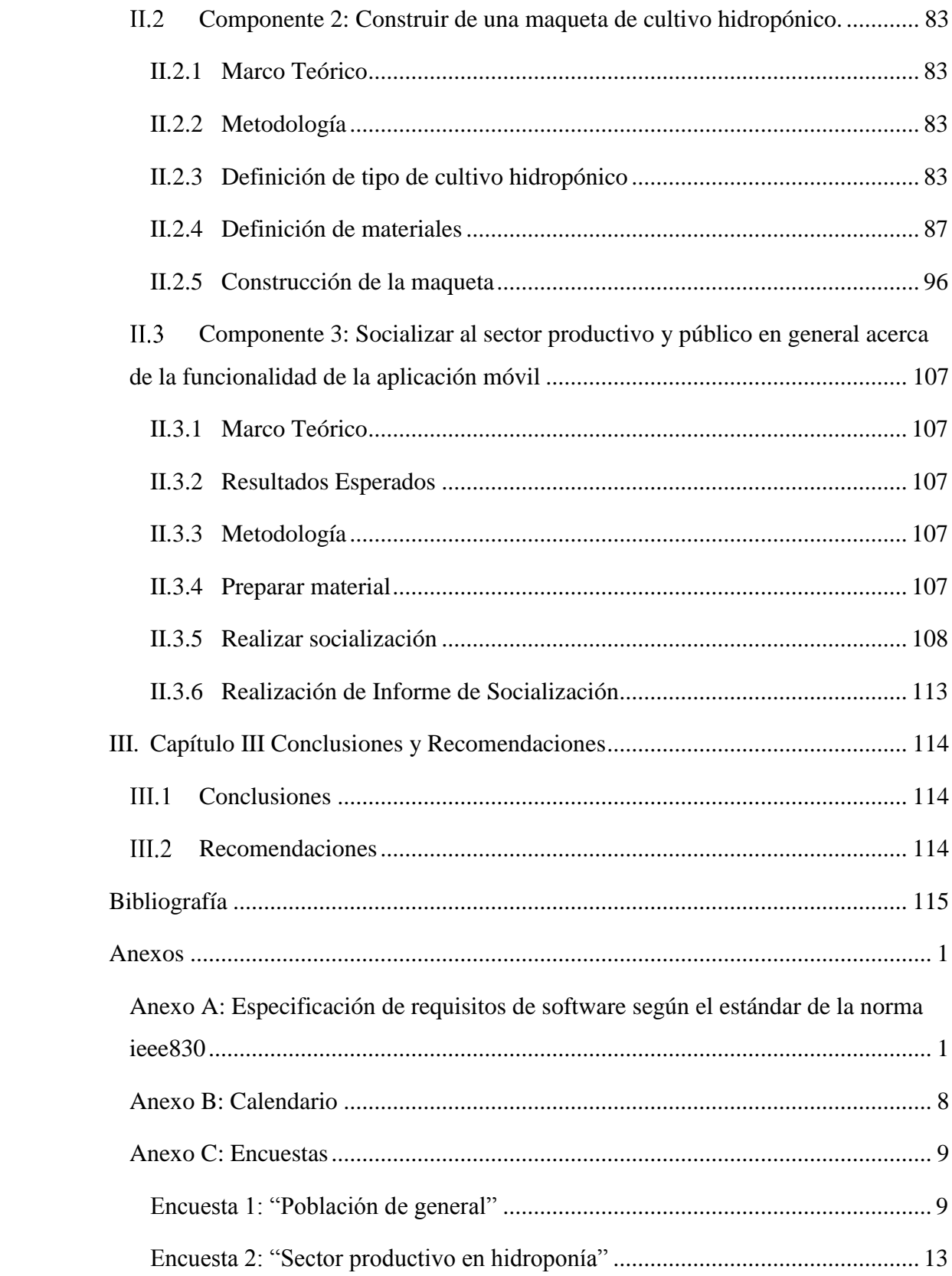

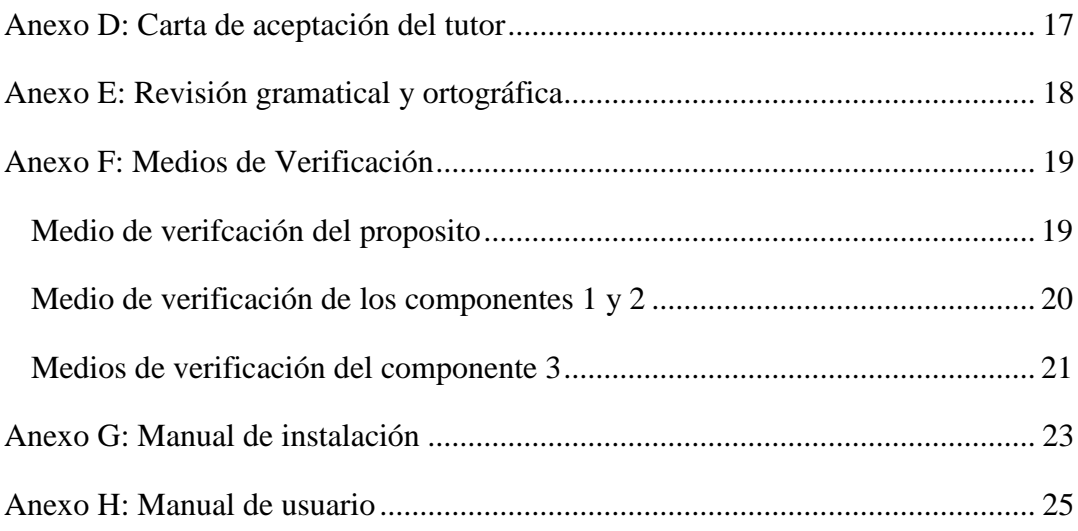

## INDICE DE TABLAS

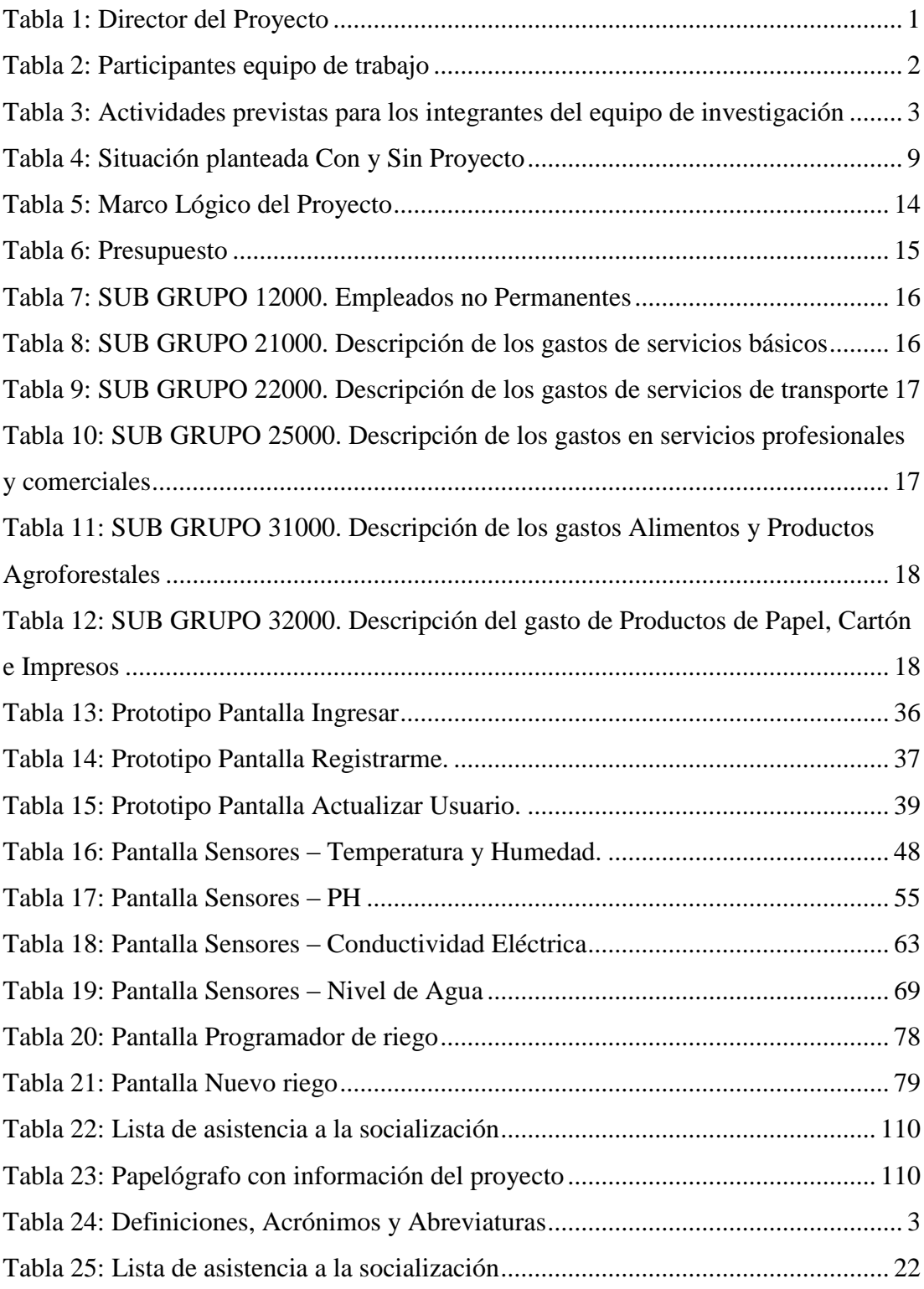

## INDICE DE FIGURAS

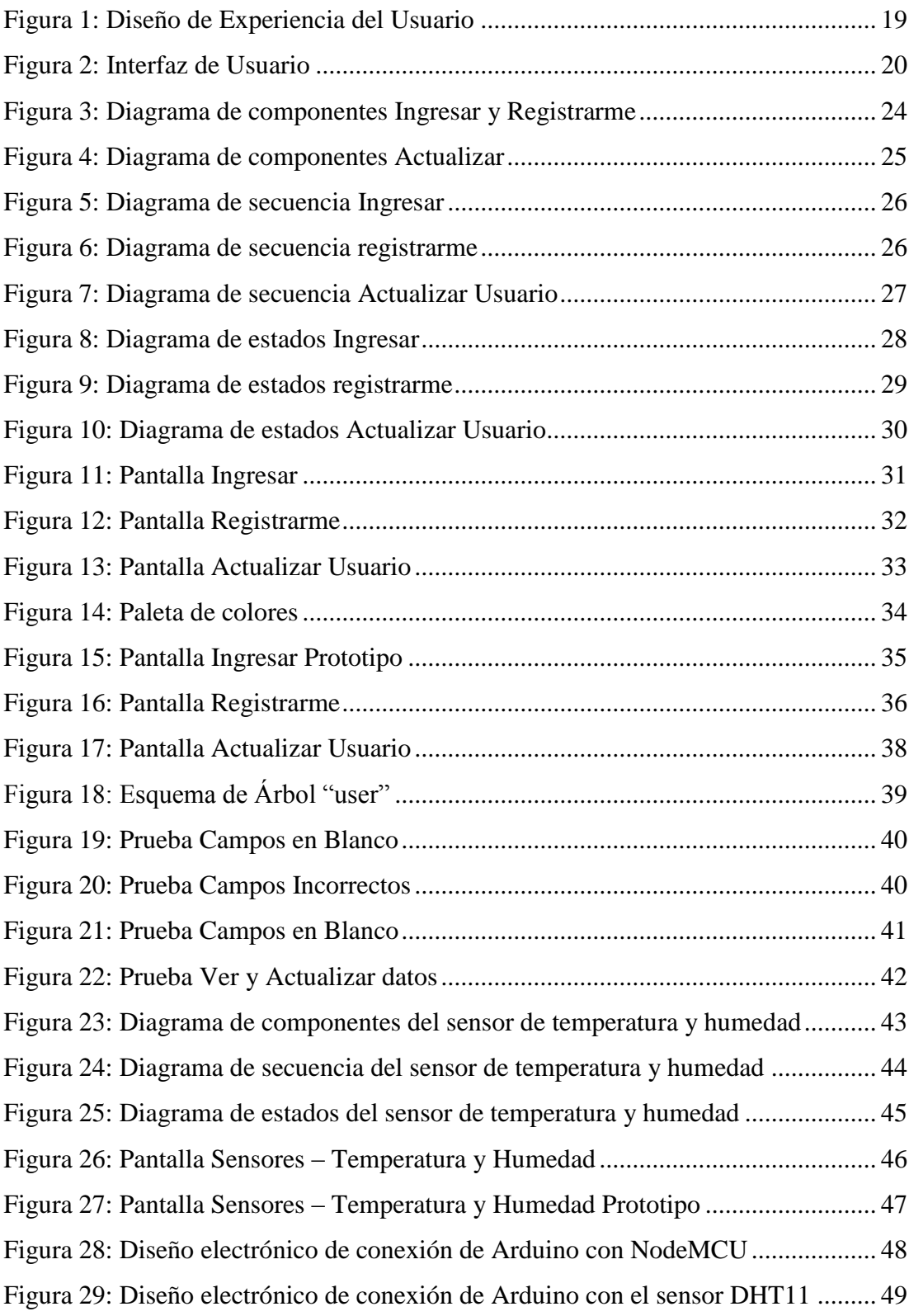

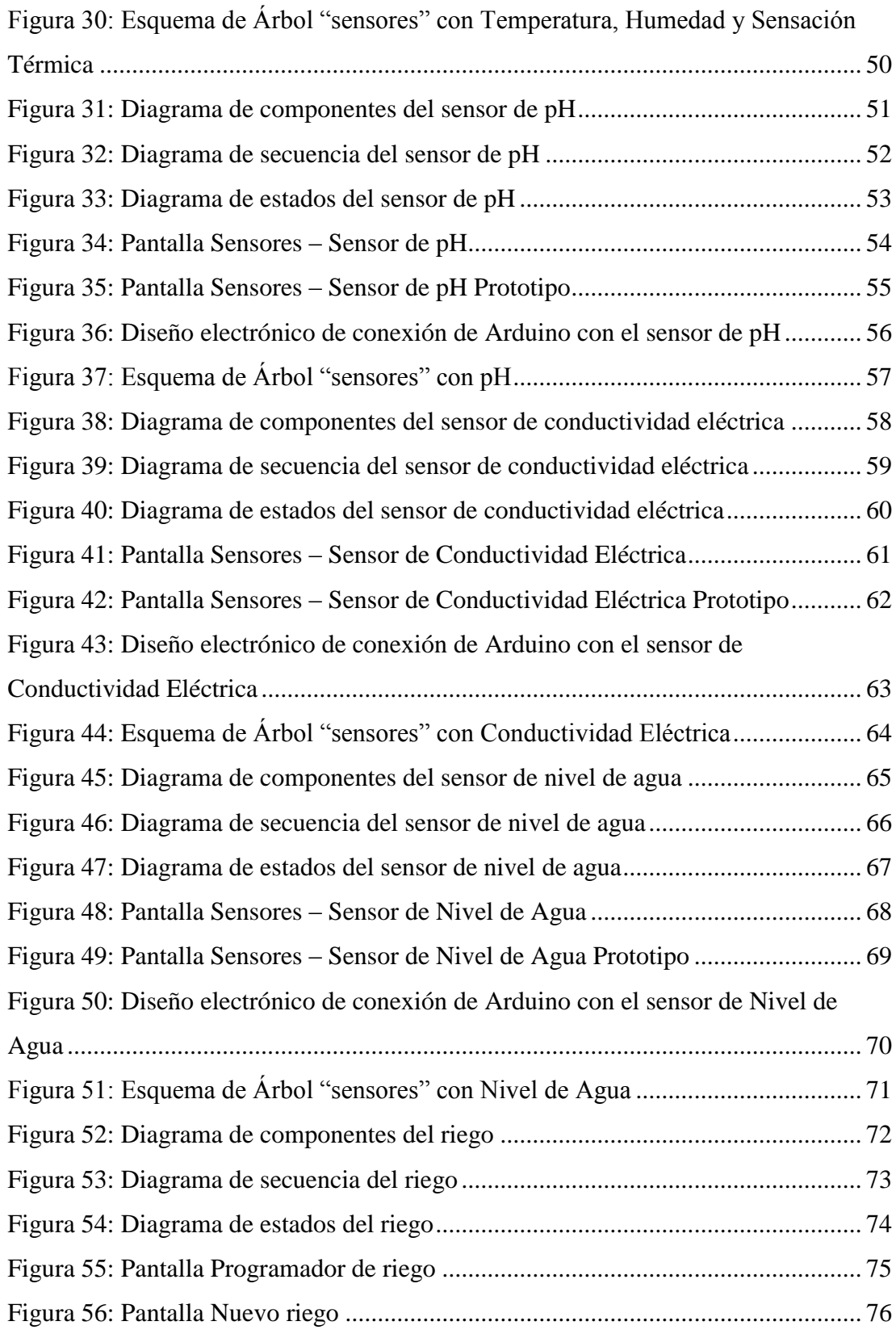

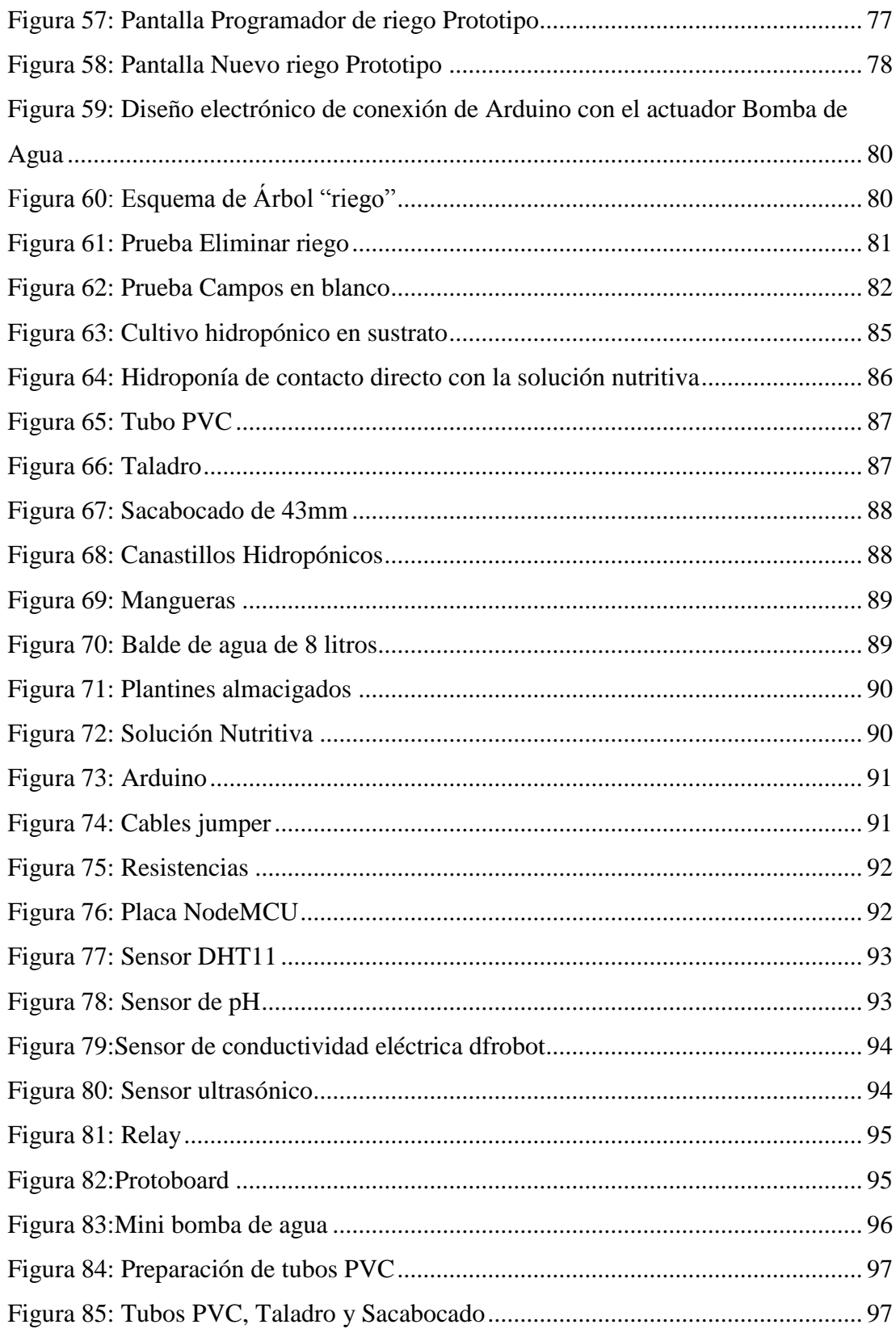

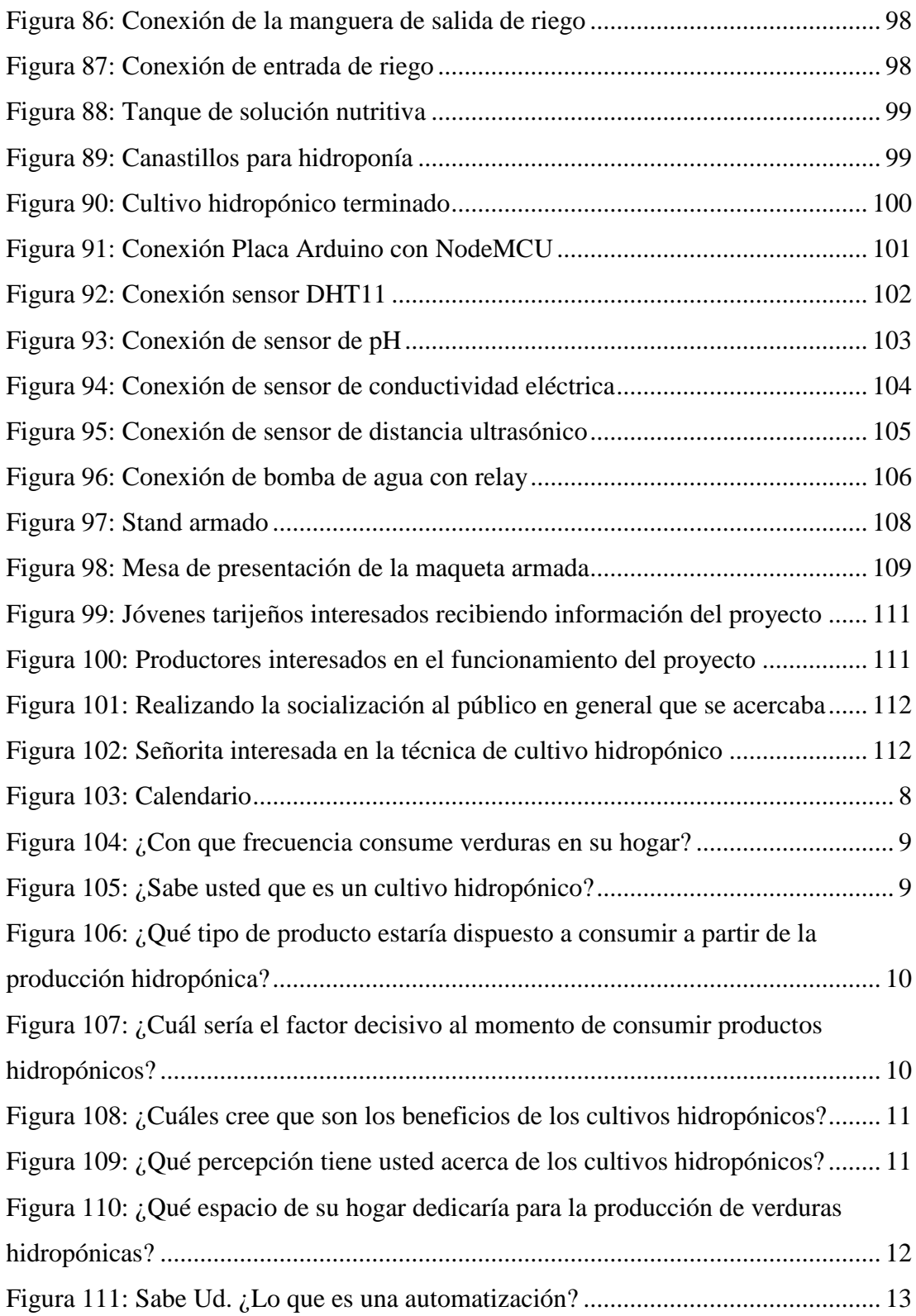

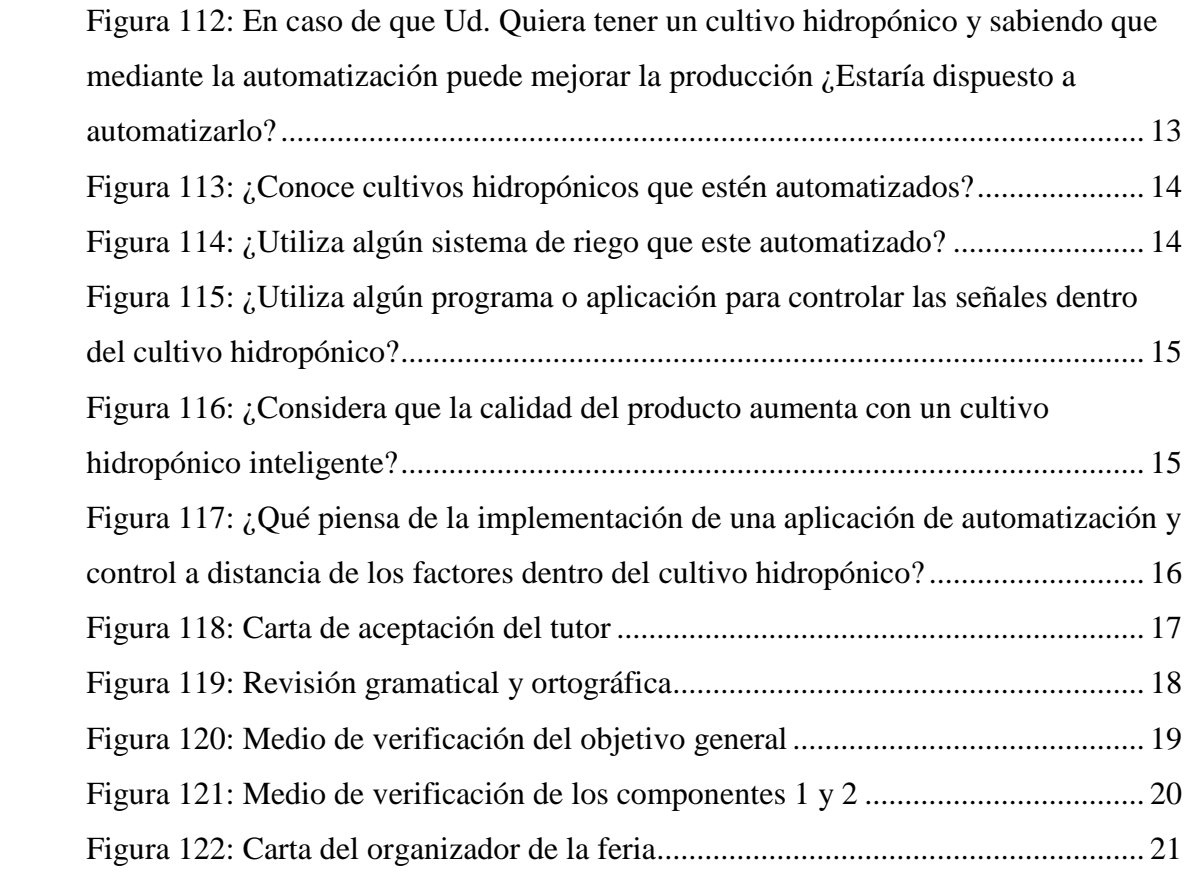